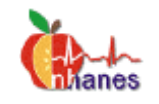

## **General Information About NHANES 1999-2000 Codebooks June 2002**

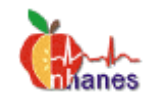

The NHANES 1999-2000 codebooks are one of several important references to use in analyzing the data. The codebooks should be used in conjunction with the specific exam component/questionnaire section/laboratory finding documentation file, the analytic guidelines, and other information available on the NHANES 1999-2000 homepage (http://www.cdc.gov/nchs/about/major/nhanes/NHANES99\_00.htm).

The codebooks provide detailed information about each data item that is available in the public release data files. At the top of a codebook is the name of the section or component represented in the codebook, the type of records on the file, and the weight(s) to be used in analyzing this particular data. The first item listed in each codebook is the sequence number or 'SEQN'. This data field is used to merge different data files together and uniquely identifies each survey participant (sample person).

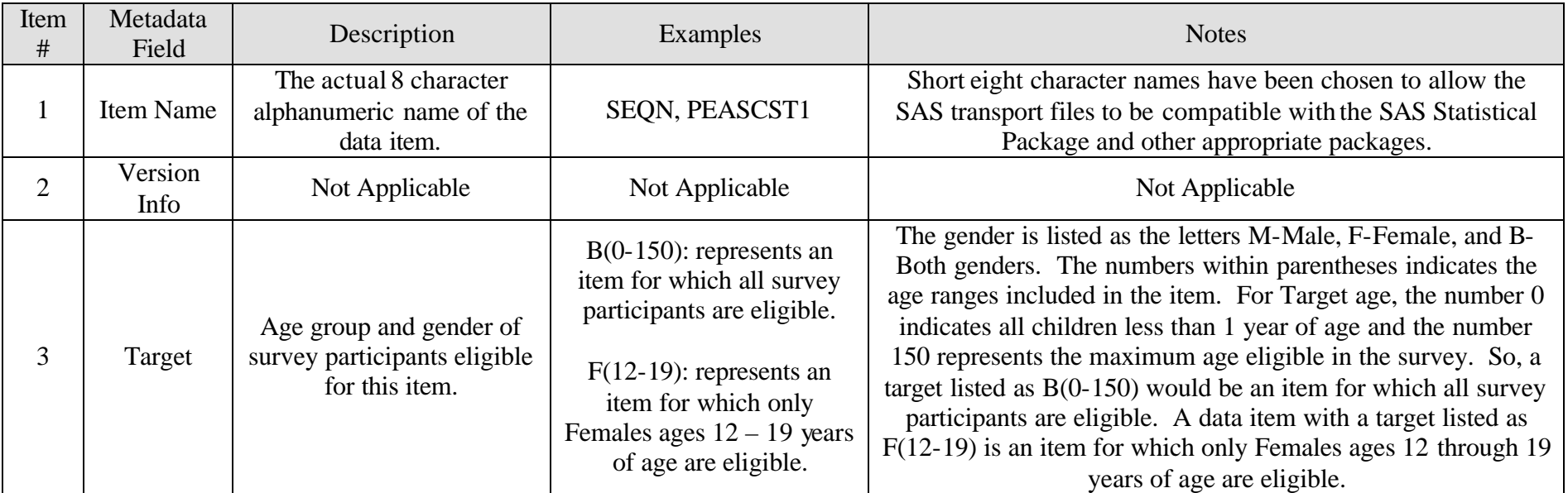

The following metadata (information about a data item) is incorporated into the NHANES 1999-2000 codebooks:

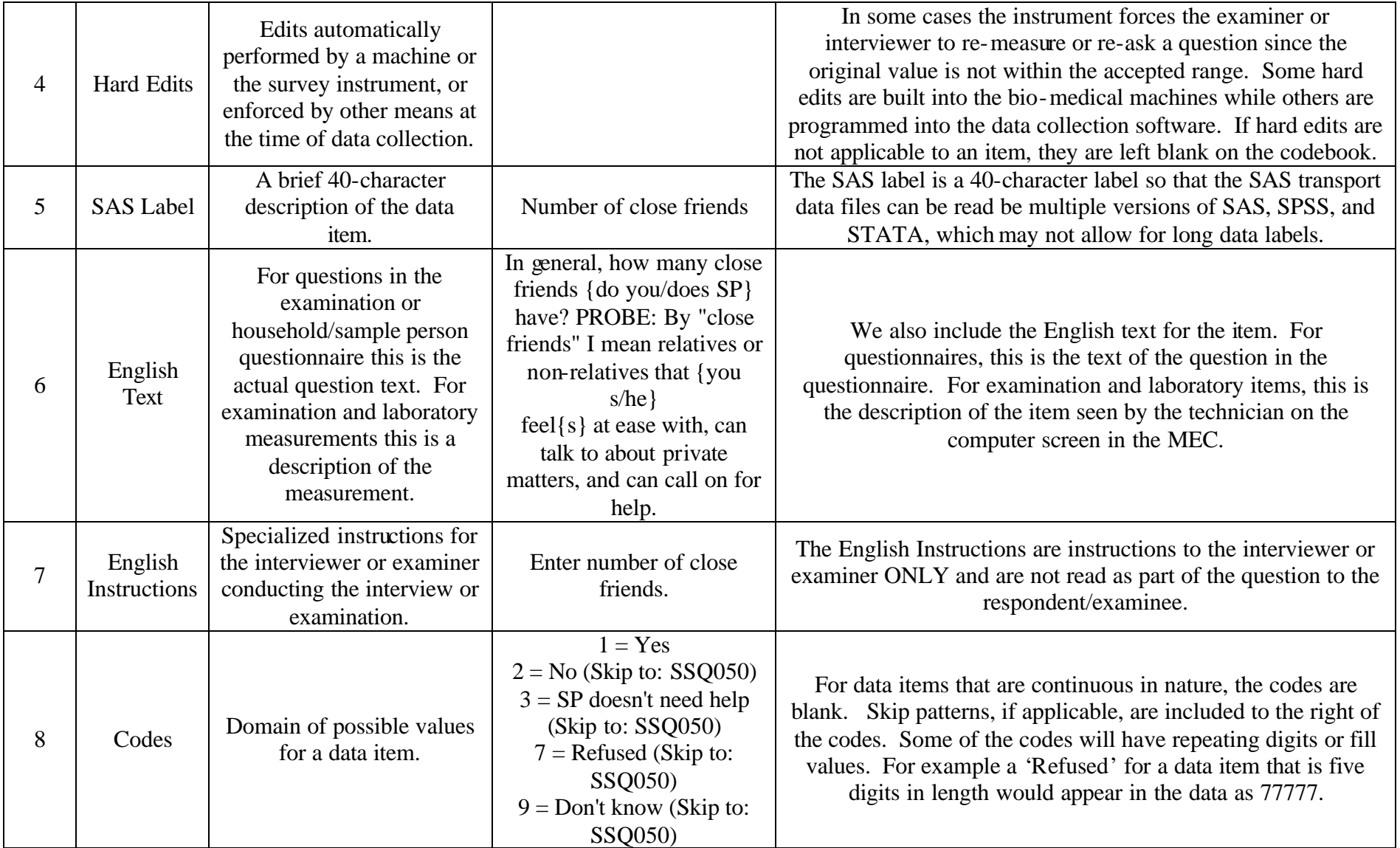

In some questionnaire sections, 'check items' providing logic about item eligibility are included to better understand the flow thru a section. These 'check items' usually incorporate information about answers given in previous sections or question items. A user must also look at the item targets to understand who is eligible for a particular question. Please note however that the release data does not necessarily include all of the questions asked in a section. Data items may have been removed due to confidentiality, quality, or other considerations. Thus, it's possible that a dataset does not completely match all of the questions asked in a questionnaire section.

Each data file on the NHANES 1999-2000 data release has been edited to include only those sample persons eligible for that particular section or component. A blank record for any sample person indicates that the person did not participate in that particular questionnaire section or examination/laboratory component, although they were eligible. Distinct responses of refused (7-fill) and don't know (9-fill) are included in the questionnaire data. Reasons for missing data in the exam and laboratory components can be found in the completion status and the comment codes for that section. Individual items for any section or component may be missing due to different targets within a section or component, or as a result of previous results or responses. To completely understand each section or component, the entire survey section/component content should be reviewed.